FitWorkout Crack

# **Download**

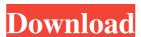

#### FitWorkout Crack + Activator

FitWorkout is the only true workout solution which completely plans your workouts according to Your Bodybuilding, Weight Loss or Fitness Goal for your specific body type. FitWorkout will create a custom workout that you can easily print and take with you along with images and tips for each exercise. Also Includes calorie counters, BMI and heart rate calculators to determine your precise fitness level. Here are some key features of "FitWorkout": What Exercises to do Each day How Many Sets to Perform How Many Sets to Perform How Many Sets to Perform How Many Reps How Much Weight to Use! This download is marked as adware because it displays advertisement banners or other type of commercials while running. We use own and third party cookies to improve your experience and our services. If you continue browsing, you are considered to have accepted such use. You may change your cookie preferences and obtain more information here. Q: VBA macro to enter a cell and all adjacent cells I'm looking to create a macro that will insert a value into a cell and all adjacent cells. In my sheet I will have about 4-5 columns and the range I need to enter values into would be for example A10, B10, C10, D10, E10, F10, G10, H10, I10. I've seen a couple similar questions already answered here but I'm still pretty new to Excel so the answers didn't really help me. I've also looked at the function FillDown and this is exactly what I need but I don't think it would work for me since I'm looking to enter into all adjacent cells? A: The formula you are looking for is =IF(ISNUMBER(INDEX(\$A\$10;\$H\$10,0))), "X","") This will output the string "X" in the cells you are interested in. You can change the cell references to match your cells. The macro should be Sub Sample() With Range("A10:I10")

#### FitWorkout Crack+ Free [March-2022]

1: Set/Reset Button 2: Change button colour to blue if you want to change to faster version. 3: Max Tab/Slide Button 4: Picture Mode Button 5: Playlist Selection Button 12: Option Button 13: Share Button 14: About Button 13: Share Button 14: About Button 15: Copy Pictures button 16: Share Button 17: Find Button 17: Find Button 18: List Button 19: Step Button 20: Edit Button 20: Edit Button 21: Share Button 22: Copy Button 23: Share Button 24: Find Button 25: Save Button 26: List Button 27: Hide Images Button 24: Find Button 27: Hide Images Button 27: Hide Images Button 32: Delete Button 33: Clear Button 34: Edit Button 35: List Button 36: Find Button 37: Save Button 37: Save Button 38: Share Button 39: List Button 39: List Button 39: Button 39: Button 39: Button 40: Delete Button 41: Button 42: Button 45: Button 45: Button 45: Button 45: Button 45: Button 55: Button 55: Button 55: Button 57: Button 57: Button 57: Button 57: Button 57: Button 58: Button 57: Button 58: Button 57: Button 58: Button 59: Button 59: Button 5

# FitWorkout Free License Key For Windows

The only solution that matches your lifestyle, shows you the exercises you need to do each day and keeps you on track towards your fitness goals, using the motivational tactics that work best for you! With FitWorkout you will not only be able to get fit and healthy, but you'll never have to worry about what exercise to do or how much weight to use. After downloading the "FitWorkout" software, you can easily print out your workouts and take them with you anywhere you go! Use the "FitWorkout" software and give your body the fitness it deserves! Get your 'Fit' Body today! We will email you this guide to FitWorkout for free today! This is a free demonstration of "FitWorkout" which creates a personalized fitness program for your body type that is based on your lifestyle. Download and try FitWorkout today. Description FitWorkout is the only true workout solution which completely plans your workouts according to Your Bodybuilding, Weight Loss or Fitness Goal for your specific body type. FitWorkout will create a custom workout that you can easily print and take with you along with images and tips for each exercise. Also Includes calorie counters, BMI and heart rate calculators to determine your precise fitness level. Here are some key features of "FitWorkout": " What Exercises to do Each day " How Many Sets to Perform " How Many Sets to Perform " How Many Sets to Perform " How Many Sets to Perform " How Many Sets to Perform " How Many Sets to Description: The only solution that matches your lifestyle, shows you the exercises you need to do each day and keeps you on track towards your fitness goals, using the motivational tactics that work best for you! With FitWorkout you will not only

What's New in the FitWorkout?

# **System Requirements For FitWorkout:**

PC – NVIDIA® GTX 970 (or AMD equivalent) DVD drive with a BIOS compliant with DVDIFO 2 USB 3.0 ports 1 HDMI port (Ports may be used instead of the HDMI port.) OS: Windows 7 or later, 8GB of RAM Optional: Intel® Core i3-500 or AMD E2-9000 or newer NVIDIA's Hardware Certified Program certifies that the game will run on NVIDIA hardware, without any limitations and using all of the features it supports.

### Related links:

https://desifaceup.in/upload/files/2022/06/xYGUBXkgQ5SmFBvySyc9 07 2d543c93a5505b81fe88382cee9a5f64 file.pdf

https://eventouritaly.com/en/mega-video-converter-crack-pc-windows/

http://descargatelo.net/antivirus-seguridad/antispam/hotfile-autodownloader-crack-2022/ http://reddenegocios.garantizamifuturo.com/upload/files/2022/06/d6nL7UWZ6KZTO6aNEike 07\_7398b5df9336fa59dbf4f501ca8564a8\_file.pdf

https://explorerea.com/?p=524

https://globalart.moscow/mechta/skytie-notes-crack-win-mac/

http://ajkersebok.com/?p=19787

https://justproms.com/upload/files/2022/06/5CHDfuPbrH1PDjz8lBMj\_07\_51b5924753ed8c40b84eac6cf597cddd\_file.pdf https://thenationalcolleges.org/?p=2615

https://wakelet.com/wake/FqPV6jh3CLzEAqI6-BNHb

http://www.medvedy.cz/printdirect-activex-with-product-key/

https://doyousue.com/tigotago-crack/ https://www.5etwal.com/dvdfab-blu-ray-ripper-crack-with-registration-code-free/

https://semillamontealegre.org/uncategorized/japkatsuyou-keygen-for-lifetime-free-download-final-2022/ https://media.smaskstjohnpaul2maumere.sch.id/upload/files/2022/06/ChO1JGNtLPJTbGbgzllu 07 7398b5df9336fa59dbf4f501ca8564a8 file.pdf

https://taxi2b.social/upload/files/2022/06/QQ1Ooa5EoOF8yo9XWFIV 07 b9523894545d2131000615df70063d92 file.pdf

https://www.5etwal.com/xwing-crack-free-download-updated-2022/

http://www.panayideswood.com/ssi-pro-channel/

https://vincyaviation.com/wp-content/uploads/2022/06/nelwedis.pdf https://www.kalybre.com/?p=17104